## **GraSPP Room Use Guidelines**

Followings are to set general rules for students' use of GraSPP facilities in Akamon General Research Building and International Academic Research Building.

## Ⅰ Akamon General Research Building

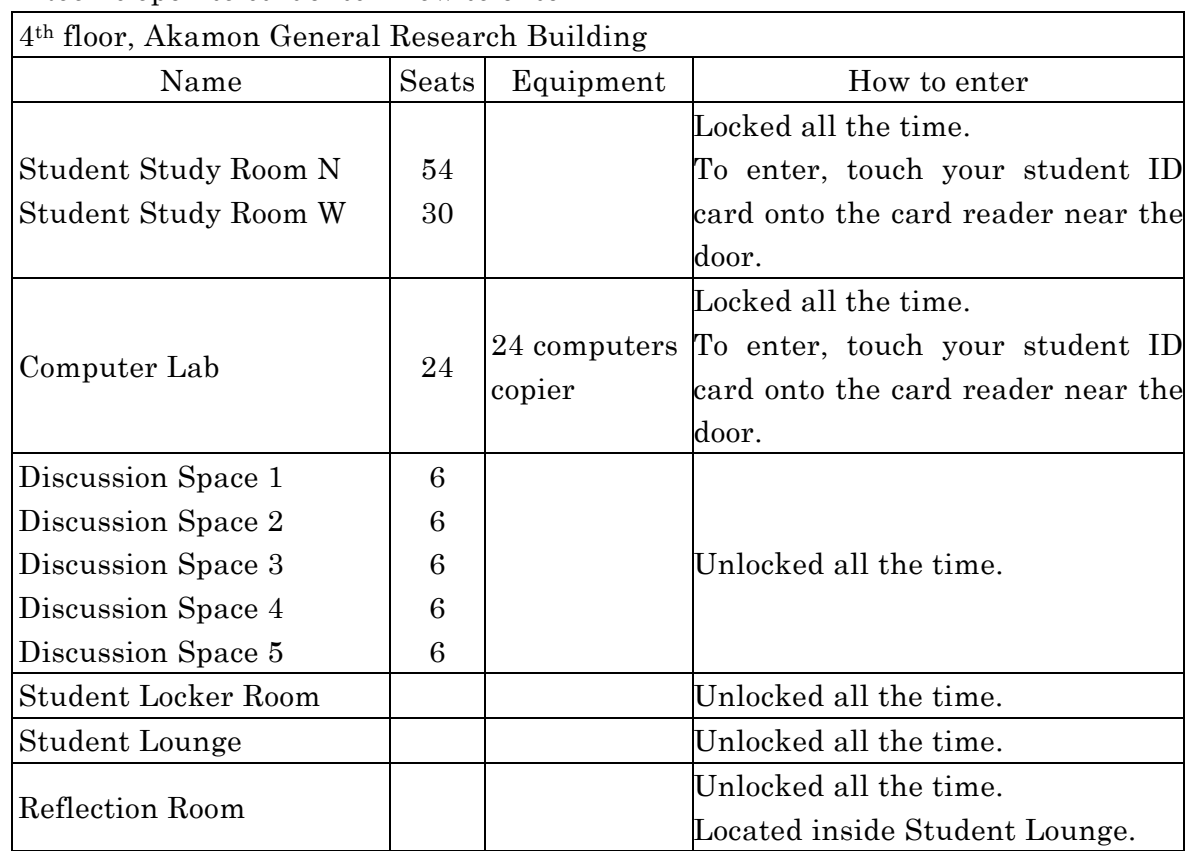

## 1.Rooms open to students / How to enter

2.Available days for students

1)Students always may use the rooms listed above. Unavailable dates will be announced to students in advance.

- 3.Important notes for using Student Study Rooms and Computer Lab
	- 1)Keep quiet and refrain from disturbing others in the room. Set your cell phone and smartphone to silent mode and refrain from talking on the phone.
	- 2)Eating and drinking are not allowed in the room except for the beverage in spill-proof bottles.
	- 3)Do not occupy desks with your personal belongings.
	- 4)Use the room and its equipment with care. Do not damage them.
	- 5)In order to save energy, turn off all the lights, air conditioners, and computers

when you do not use them or leave the room. Be sure to close the windows after use.

- 6)GraSPP may delegate the use of the rooms to its students as long as they take good care of using the rooms in an autonomous way following the notes above.
- In case students do not follow these notes and inappropriate use is found, GraSPP Office will limit students' room use.
- 4.How to use Discussion Spaces
	- 1)Items 2)-6) of the above "Important notes for using Student Study Rooms and Computer Lab" are applied.
	- 2)Contact GraSPP Student Council to reserve Discussion Space.
- 5.Important notes for using Student Locker Room and Student Lounge
	- 1)Use and take good care of an approved locker with your own responsibility.

 2)Eating and drinking are allowed in the Student Lounge. Use Lounge and its equipment with care, do not damage them. In order to save energy, turn off all the lights and air conditioners when you leave.

Ⅱ International Academic Research Building

| $12th$ Floor, International Academic Research Building |       |                                       |
|--------------------------------------------------------|-------|---------------------------------------|
| Name                                                   | Seats | How to use                            |
| Seminar Room A                                         | 36    | Reservation required at GraSPP Office |
| Seminar Room B                                         | 24    |                                       |
| Seminar Room C                                         | 24    |                                       |
| Seminar Room D                                         | 24    |                                       |
| Seminar Room E                                         | 36    |                                       |
| Seminar Room F                                         | 12    |                                       |

1. Rooms open to students / How to use

- 2.Available days & time for students
	- 1)Students always may use the rooms listed above. Unavailable dates will be announced to students in advance.
	- 2)Rooms can be used from 9:00 am to 10:30 pm.
- 3.How to use Seminar Rooms
	- 1)Seminar Rooms can only be booked for GraSPP students' study group.
	- 2)Room reservation is required at GraSPP Office.
	- 3)A student can book a room for 2 hours in principle. If the room is still available after his/her use on the day, he/she can extend the time of use.
	- 4)GraSPP's courses and events have priorities of using the Seminar Rooms. Even if

the room was booked by a student in advance, his/her reservation might be re-arranged by GraSPP when needed.

- 4.Important notes for using Seminar Rooms
	- 1)Eating and drinking are not allowed in the room except for the beverage in spill-proof bottles.
	- 2)Use the room and equipment with care. Do not damage them.
	- 3)In order to save energy, turn off all the lights and air conditioners when you do not use them or leave the room. Be sure to close the windows after use.
	- 4)In case students do not follow these notes and inappropriate use is found, GraSPP Office will limit students' room use.